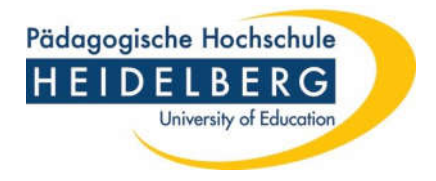

# Wichtige Hinweise zur Einstellung von Hilfskräften

#### Grundsätzliches

- Der Einstellungsantrag ist zusammen mit allen erforderlichen Unterlagen (vgl. auch separate Übersicht im Download-Center) vollständig und unterzeichnet ausschließlich in Papierform auf dem Dienstweg einzureichen.
- Spätestens 14 Tage (Posteingang Personalabteilung!) vor Einstellungstermin muss er in der Personalabteilung vorliegen. Ansonsten kann die Einstellung zum gewünschten Termin nicht mehr erfolgen.
- Die Einstellungstermine sind jeweils zum 01. oder 16. eines Monats vorgesehen.
- Treffen Einstellungsanträge verspätet ein, wird der Einstellungstermin auf den nächstmöglichen Einstellungstermin verlegt. Die Gesamtstundenanzahl bleibt, die Monatsstunden werden angepasst.
- Die Vergütungssätze entnehmen Sie bitte dem aktuellen Einstellungsantrag (zu finden im Downloadcenter der Personalabteilung). Zu Kalkulationszwecken muss noch der AG-Anteil (28%) hinzugerechnet werden.
- **Wichtiger Hinweis**: Die Arbeitsaufnahme ohne Vertrag ist unzulässig!
- Der Einstellungsantrag ist nicht der Vertrag! Der Vertrag wird nach Prüfung des Antrages von der Personalabteilung erstellt und versendet.
- Sollten Hilfskräfte ihre Verträge nicht antreten oder ihrer vertraglichen Verpflichtung bezüglich der zu leistenden Stunden nicht nachkommen, ist **unverzüglich** die Personalabteilung zu informieren!

### Hilfstätigkeiten für Forschung und Lehre

 studentische und wissenschaftliche Hilfskräfte üben Hilfstätigkeiten für Forschung und Lehre aus und unterstützen auch Studierende in Tutorien (§ 57 LHG BW); demzufolge sind Tätigkeiten im Bereich der Verwaltung nicht zulässig (Ausnahme: z.B. Bibliothek)

#### Stundenumfang:

- Minimum 8 Monatsstunden (*Bagatellgrenze*, vgl. MiMi Nr. 42/2018 vom 31.10.2018)
- Maximum 85 Monatsstunden (wichtig: *alle* Beschäftigungen zusammengerechnet)
- **Wichtiger Hinweis**: Die Gesamtstunden müssen durch die Laufzeit des Vertrages gleichmäßig teilbar sein. Die Monatsstunden können nur in Viertel-Stunden-Abständen genehmigt werden.

#### Beispiele:

- 1) Laufzeit 6 Monate / Gesamtstunden 60 / Monatsstunden 10  $\longrightarrow$  OK 2) Laufzeit 6 Monate / Gesamtstunden 59 / Monatsstunden 9,833 **+ Nicht** möglich! 3) Laufzeit 3 Monate / Gesamtstunden 24,75 / Monatsstunden 8,25  $\implies$  OK
- 4) Laufzeit 3,5 Monate (16.04. 31.07.) / 35 Gesamtstunden / 10 Monatsstunden (effektive Arbeitszeit: April 5h/ Mai-Juli je 10h) OK

### Vertragsdauer

- Die Beschäftigung als Hilfskraft ist bis zu einer max. Gesamtdauer von 6 Jahren zulässig. **Wichtiger Hinweis**: (Vor-)Beschäftigungen an anderen deutschen Hochschulen müssen angezeigt werden und werden auf die Befristungsdauer angerechnet.
- Die max. Laufzeit eines Hilfskraftvertrages über *reguläre Mittel* beträgt 6 Monate.
- *QSM-Mittel* sind auf das jeweilige Semester begrenzt.

#### Studentische Hilfskräfte

- … müssen zwingend an einer deutschen Hochschule immatrikuliert sein (§ 6 WissZeitVG).
- Erfolgt eine Exmatrikulation während der Vertragslaufzeit, muss dies der Personalabteilung umgehend angezeigt werden. Das Arbeitsverhältnis endet dann frühestens zwei Wochen nach Zugang der Beendigungsmitteilung des Arbeitgebers, das heißt der schriftlichen Unterrichtung der studentischen Hilfskraft durch den Arbeitgeber über die Beendigung des Arbeitsverhältnisses.
- Während eines Urlaubssemesters kann keine Beschäftigung als studentische Hilfskraft erfolgen.

#### Wissenschaftliche Hilfskräfte mit Bachelor-Abschluss

(mit einem Bachelor-, FH-, bzw. Masterabschluss, der nicht akkreditiert ist):

- Der erworbene Abschluss ist einmalig mit den Einstellungsunterlagen nachzuweisen. Bitte reichen Sie eine **Kopie der Urkunde** ein. Vorläufig können Sie auch eine Bescheinigung vom Prüfungsamt einreichen, dann aber bitte die Kopie der Urkunde baldmöglichst nachreichen.
- **Wichtiger Hinweis**: Die Abgabe der Abschlussarbeit oder die Einreichung einer Notenliste reicht als Nachweis nicht aus!
- Nach Vorlage des Nachweises kann eine höhere Vergütung erst im Folgemonat erfolgen.

### Wissenschaftliche Hilfskräfte mit Master-Abschluss

(Erstes oder Zweites Staatsexamen oder Master-, Diplom-, Magister-Abschluss, der akkreditiert ist):

- Der erworbene Abschluss ist einmalig mit den Einstellungsunterlagen nachzuweisen. Bitte reichen Sie eine **Kopie der Urkunde** ein. Vorläufig können Sie auch eine Bescheinigung vom Prüfungsamt einreichen, dann aber bitte die Kopie der Urkunde baldmöglichst nachreichen.
- **Wichtiger Hinweis**: Die Abgabe der Abschlussarbeit oder die Einreichung einer Notenliste reicht als Nachweis nicht aus!
- Nach Vorlage des Nachweises kann eine höhere Vergütung erst im Folgemonat erfolgen.

#### Wichtig bei wissenschaftlichen Hilfskräfte ohne Immatrikulation

 Für wissenschaftliche Hilfskräfte, die nicht immatrikuliert sind und 10 Stunden pro Woche oder mehr arbeiten sollen, ist zusammen mit dem Antrag ein **Qualifizierungsziel** (vgl. Anlage 1 im Downloadcenter) einzureichen.

Die Befristung erfolgt nach § 2 WissZeitVG und ist bis zu einer Gesamtdauer von 6 Jahren zulässig.

**Wichtiger Hinweis**: (Vor-)Beschäftigungen an anderen deutschen Hochschulen müssen angezeigt werden und werden auf die Befristungsdauer angerechnet.

## Stundennachweise / Arbeitszeit / Mindestpause

- Pro Kalendermonat und Vertrag ist ein Stundennachweis auszufüllen. Dieser ist umgehend (also zu Beginn des Folgemonats) dem\*der Vorgesetzten vorzulegen. Nach deren\*dessen Unterschrift ist der Stundennachweis an die Personalabteilung in Papierform weiterzuleiten.
- Die tägliche Arbeitszeit darf 8 Stunden nicht überschreiten (vgl. § 3 ArbZG).
- Nach einer Arbeitszeit von 6 Stunden ist eine Mindestpause von 30 Minuten zwingend einzuhalten (vgl. § 4 ArbZG). Die Pausenzeiten sind von der Arbeitszeit abzuziehen.
- Der monatliche Stundennachweis ist vertragskonform einzureichen, d.h. die erbrachten Stunden müssen den vertraglich vereinbarten Stunden grundsätzlich entsprechen.
- Die vertraglich vereinbarte Monatsstundenzahl darf keinesfalls überschritten werden!
- Im Falle einer Unterschreitung müssen die Stunden im Folgemonat nachgearbeitet werden.
- Die Stundennachweise werden in der Personalabteilung 2 Jahre aufbewahrt und danach vernichtet. Müssen Stundennachweise zu Dokumentationszwecken (z.B. für Drittmittelprojekte) länger aufbewahrt werden, müsste vor Weiterleitung an die Personalabteilung eine **Kopie** für die eigenen (Projekt-)Unterlagen angefertigt werden.

#### Urlaub

■ Hilfskräfte sind außertariflich Beschäftigte und haben Urlaubsanspruch gemäß § 3 Bundesurlaubsgesetz (BUrlG).

a) Bei fest vereinbarten Arbeitstagen pro Woche gilt:

Bei einer Verteilung der Arbeitszeit auf 5 Tage/Woche entspricht dies einem jährlichen Urlaubsanspruch von 20 Tagen (4 Wochen). Da die Hilfskraftverträge in der Regel nur für wenige Monate abgeschlossen werden, muss der Urlaub anteilig von Ihnen ermittelt werden. Bruchteile von Urlaubstagen, die mindestens einen halben Tag ergeben, werden auf volle Urlaubstage aufgerundet. **Wichtig**: Es besteht nur Urlaubsanspruch bei vollen Kalendermonaten.

#### Beispiele:

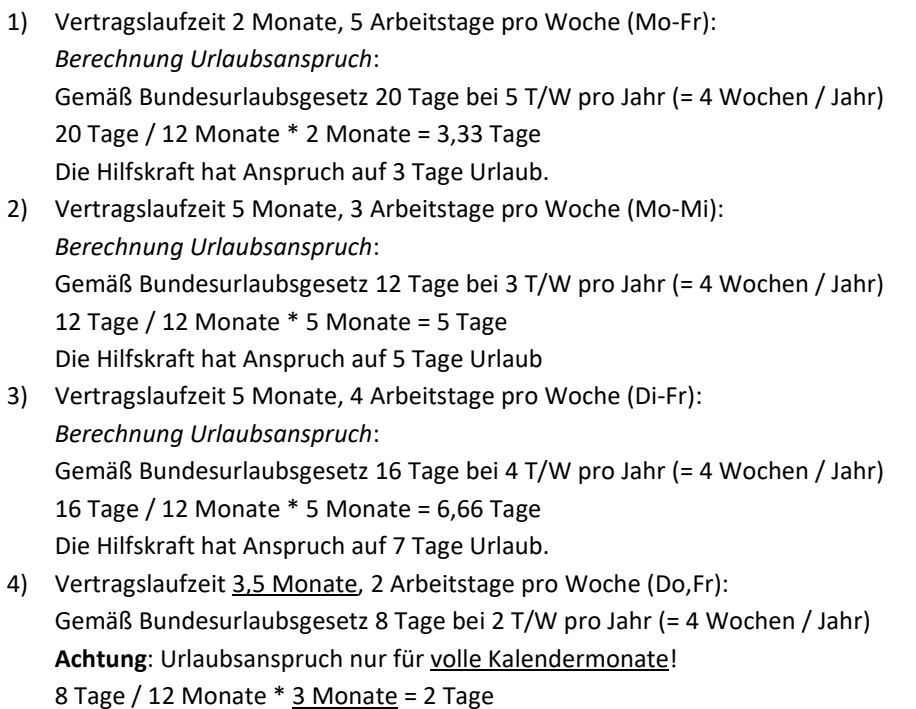

b) Bei einer flexiblen Arbeitszeit, die also nicht auf feste Tage festgelegt ist, kann die Urlaubsberechnung anhand einer Excel-Tabelle erfolgen, die sich im Download-Center befindet.

Der Urlaub ist im Stundennachweis mit dem Eintrag "URLAUB" bzw. der Angabe der Urlaubsstunden zu vermerken.

### Kündigung / Aufhebungsvertrag

- Der Arbeitsvertrag kann ordentlich mit einer Frist von 4 Wochen zur Monatsmitte oder zum Monatsende gekündigt werden (§ 622 BGB). Die Kündigung bedarf der Schriftform und muss fristgereicht eingehen.
- In beiderseitigem Einvernehmen kann auch ein Aufhebungsvertrag geschlossen werden. Hierzu setzen Sie sich bitte rechtzeitig mit Ihrer\*Ihrem Vorgesetzten und der Personalabteilung in Verbindung.

### Beschäftigung von Hilfskräften ohne deutsche Staatsbürgerschaft

- EU oder EWR-Bürger benötigen keine Aufenthaltserlaubnis. Es gilt die Freizügigkeit.
- Bürger aus Drittstaaten: Eine Kopie des Passes sowie eine Kopie der Aufenthaltserlaubnis (mit Aufenthaltstitel und Gestattung zur Aufnahme von Arbeit) sind zusammen mit den Einstellungsunterlagen vorzulegen. Die Vertragslaufzeit darf nicht über die Dauer der Aufenthaltserlaubnis hinausgehen.

Nähere Informationen unter www.bmi.bund.de/DE/themen/migration/aufenthaltsrecht/freizuegigkeit-eubuerger/freizuegigkeit-eu-buerger-node.html

## Krankheit/Arbeitsunfähigkeit

- Die Arbeitsunfähigkeit und deren voraussichtliche Dauer sind dem Arbeitgeber (= Vorgesetzte\*r und Personalabteilung) unverzüglich, d.h. spätestens mit Beginn der verabredeten Arbeitszeit mitzuteilen.
- Dauert die Arbeitsunfähigkeit länger als 3 Kalendertage, muss die Arbeitsunfähigkeit und die voraussichtliche Dauer von einem Arzt festgestellt werden.
- Die Mitteilung, ob eine Arbeitsunfähigkeitsbescheinigung (AUB) ausgestellt wurde, muss gegenüber der Personalabteilung spätestens am 4. Kalendertag erfolgen (Wochentage werden mitgerechnet!). Auch Beginn und Ende der Arbeitsunfähigkeit muss mitgeteilt werden. Anschließend kann die Personalabteilung die AUB digital bei der Krankenkasse abrufen.
- Fehlzeiten durch Krankheit müssen nicht nachgearbeitet werden.

#### Mutterschutz

- Die gesetzlichen Schutzfristen nach dem Mutterschutzgesetz (MuSchG) gelten auch für Hilfskräfte während eines laufenden Arbeitsvertrages (vgl. § 3 MuSchG).
- Die Anzeige erfolgt durch Einreichung einer Kopie des Mutterpasses mit dem voraussichtlichen Geburtstermin.
- Eine Gefährdungsbeurteilung wird von Seiten der Personalabteilung veranlasst.

### Gehaltsauszahlung

- Wenn die für die Personalabteilung bestimmte, von der Hilfskraft unterzeichnete Vertragsausfertigung eingegangen ist, meldet die Personalabteilung die Vertragsdaten an das Landesamt für Besoldung und Versorgung (LBV).
- Die für die Auszahlung der Bezüge eingereichten Formulare / Unterlagen der Hilfskraft werden nun ebenfalls an das LBV weitergeleitet.
- Die inhaltliche Prüfung und Meldung zur Sozialversicherung übernimmt das LBV.
- Kassenschluss beim LBV ist immer zur Monatsmitte. Danach dort eingehende Meldungen können erst im Folgemonat zur Auszahlung gebracht werden. **Wichtiger Hinweis**: Es ist daher wichtig, dass die Hilfskraft den gegengezeichneten Arbeitsvertrag so schnell als möglich wieder an die Personalabteilung zurücksendet!
- Die Bezüge werden am letzten Werktag des Monats ausbezahlt.
- Mit der ersten Gehaltsauszahlung erhält die Hilfskraft eine **Bezüge-Mitteilung** (Abrechnung) in Papierform. Diese wird vom LBV an die Personalabteilung geschickt; und von dort an die Vorgesetzten weiter verteilt. Um dieses umständliche und aufwändige Verfahren zu vermeiden, besteht für die Hilfskraft über das **Kundenportal** des LBV (vgl. https://lbv.landbw.de/kundenportal) die durchaus nützliche Möglichkeit, die Mitteilungen in Papierform abzubestellen. Dies vermeidet zusätzlichen Aufwand, spart Ressourcen und vermeidet unnötige Postlagerungen während der vorlesungsfreien Zeit. Die persönlichen Bezüge-Mitteilungen sind im Kundenportal ohnehin **digital** eingestellt und können von der Hilfskraft nach Login jederzeit eingesehen, lokal abgespeichert und ausgedruckt werden.